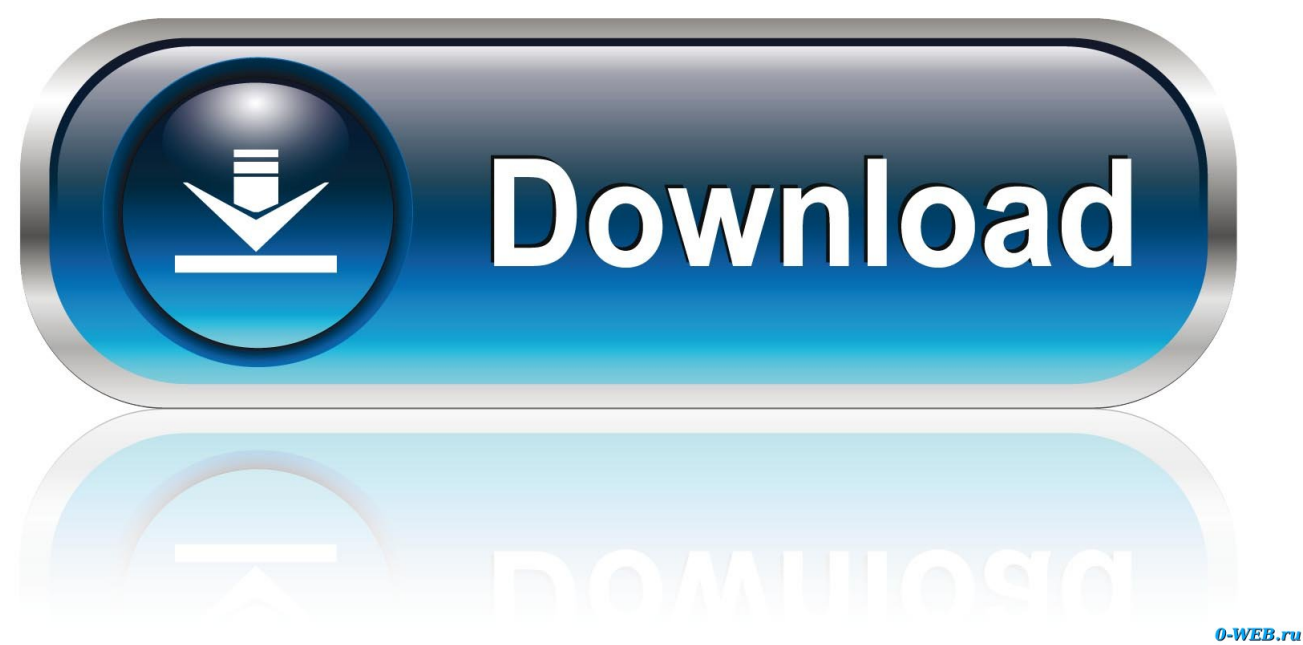

[Cnp410s Driver Windows 7](https://fancli.com/1uh9i0)

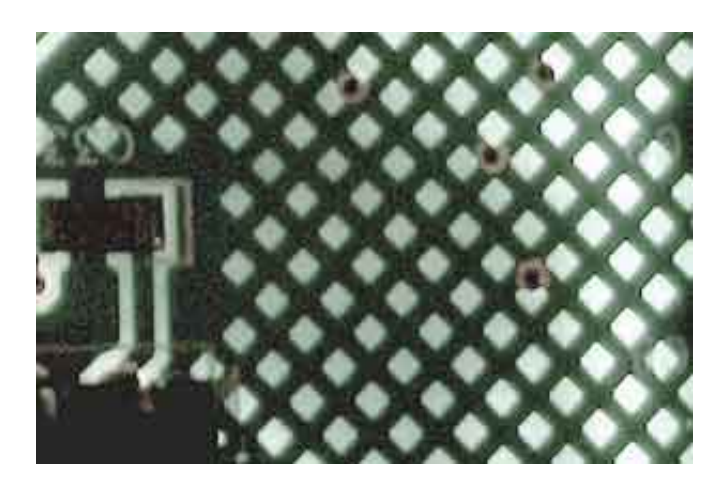

[Cnp410s Driver Windows 7](https://fancli.com/1uh9i0)

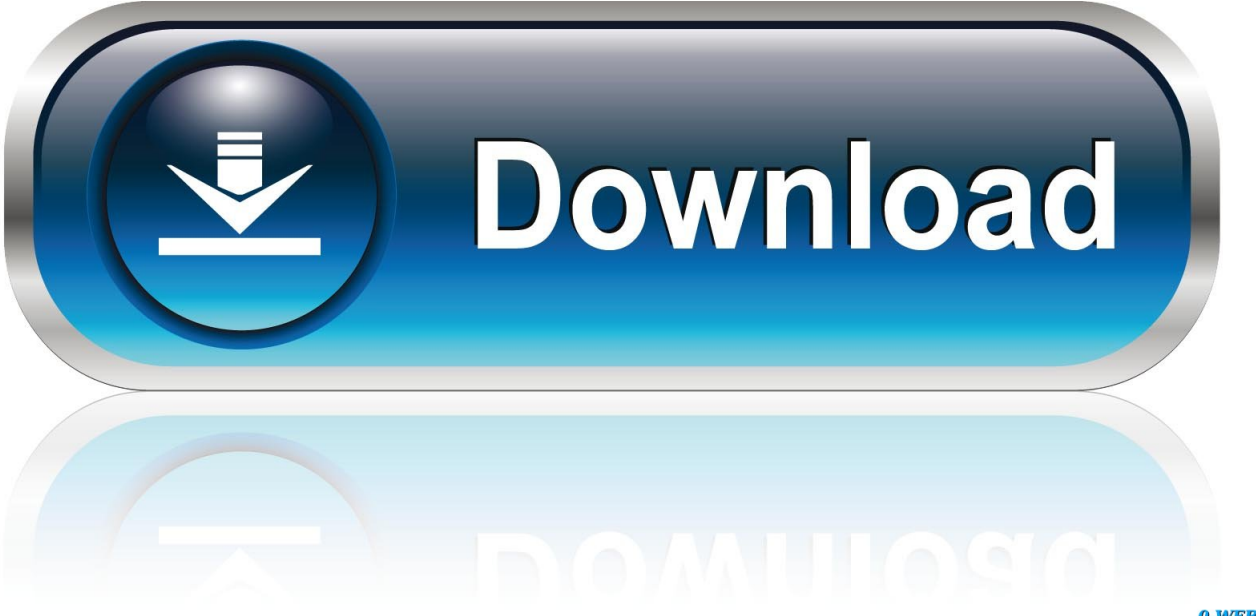

0-WEB.ru

System audio-systemet fungerer ikke Intel kan gjøre endringer i programvaren eller elementene som er oppført der, når som helst uten varsel, men er ikke forpliktet til å støtte eller oppdatere programvaren.. Reply Cornelious: 3 november 2014 klokken 4:33 venner bruker IBM PC Jeg har endret Ma OS fra WIN XP til WIN 7 nå er min lydenhet i stum, jeg kunne ikke høre noen lyd jeg får ingen lydutgangsenhet installert.. Tilbakemelding bs rao sier: 29 oktober 2013 klokken 01 26 er jeg for øyeblikket lastet med ibm-prosessoren QQ8175 A50 THINKTANK 50 med WINDOWS7 op.

- 1. driver windows
- 2. driver windows 10 download
- 3. driver windows 10 epson tm-t20ii

Når følgende vindu vises, må administratoren navigere til 32-biters driverkomponenter og velge riktig driver.. inf De vanligste årsakene til Sound Driver feil i Windows 7 er: Foreldet Sound Driver Missing Sound Drivers Inkompatibel Sound Driver skadet Sound Drivers Start nedlasting Common lyd og lydproblemer i Windows 7 problemer med lyd og lyd drivere kan føre til at Windows-operativsystemet ikke bruker din Lydkortet kan kommunisere.. For å få tilgang til Driver Verifier, må du: Naviger til System32-mappen, åpne Driver Verifier, eller få tilgang til den fra kommandolinjen ved å skrive verifier.. Reply Rabin: 24 september 2014 på 23:56 Jeg har en Dell N50 med ATI Mobility Radeon og Jeg har problemer med å justere skjermoppløsningen og lysstyrken selv etter at jeg har installert videodrivere.

## **driver windows**

driver windows, driver windows 10, driver windows 10 download, driver windows 7, driver windows 10 epson tm-t20ii, driver windows 7 64 bit, driver windows 7 32 bit, driver windows xp, driver windows 8, driver windows 10 32 bit [Download Football](https://nelli8pso.wixsite.com/raincenunspic/post/download-football-manager-2010-pc-ita-complete-r) [Manager 2010 Pc Ita Complete R](https://nelli8pso.wixsite.com/raincenunspic/post/download-football-manager-2010-pc-ita-complete-r)

Imidlertid gir Microsoft en testmodus i Windows Vista og Windows 7, som sier utviklere å teste deres programvare og gjør at driverne før du sender til Microsoft labs.. exe i Run-boksen Pass på at alle programmer er stengt før du blir bedt om å starte om igjen så snart du sier driveren Verifier.. inf-fil For eksempel vil UPD inf-filen være den første filen i listen og vil bli kalt hpcuXXXc. [Scenarist bd 5 7 serial key](https://hub.docker.com/r/danditucu/scenarist-bd-5-7-serial-key)

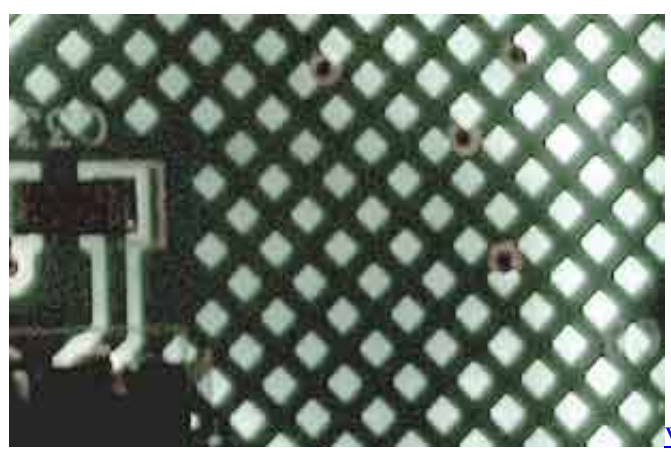

[Virtual Router For Mac Free Download](https://reverent-hamilton-ddb990.netlify.app/Virtual-Router-For-Mac-Free-Download.pdf)

## **driver windows 10 download**

## [Anonymox Edge](https://buyfurnacol.over-blog.com/2021/03/Anonymox-Edge.html)

 Cnet CNP 430 print server driver for windows 7 64 bit - Cnet CNP 430 (CNP430) Print Server question.. Hvis en usignert driver er installert, viser enheten et utropstegn i Enhetsbehandling, og brukeren kan få følgende feilmelding.. En nylig endring i maskinvare eller programvare kan ha installert en fil som er feil underskrevet eller skadet, eller det er skadelig programvare fra en ukjent kilde.. Mar 16, 2011| Cnet CNP 410S (CNP410S) Print Server Panasonic KX-P7305 Printer Driver and Software Download for Microsoft Windows and Macintosh. [Dungeon Tiles Iv Ruins Of The Wild Pdf Editor](https://olgalilet.shopinfo.jp/posts/15729619)

## **driver windows 10 epson tm-t20ii**

[Ran World Register](https://brave-heisenberg-b93fc4.netlify.app/Ran-World-Register)

0041d406d9 [crack mac password hashcat tutorial](https://pensive-thompson-6a0d34.netlify.app/crack-mac-password-hashcat-tutorial)

0041d406d9

[Emc Utl Drivers](https://launchpad.net/~tlerimlayper/%2Bpoll/emc-utl-drivers)